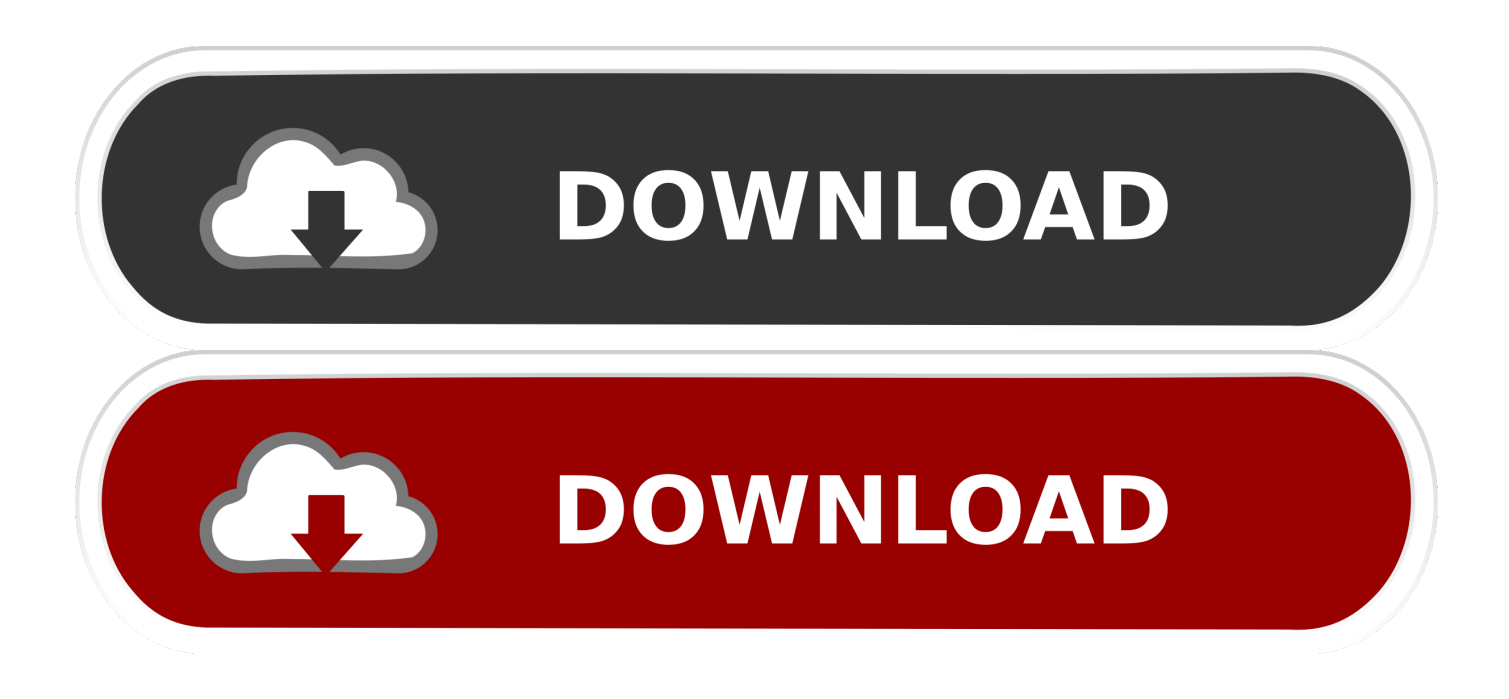

[Add Gmail Calendar Outlook For Mac](https://fancli.com/1h9pwa)

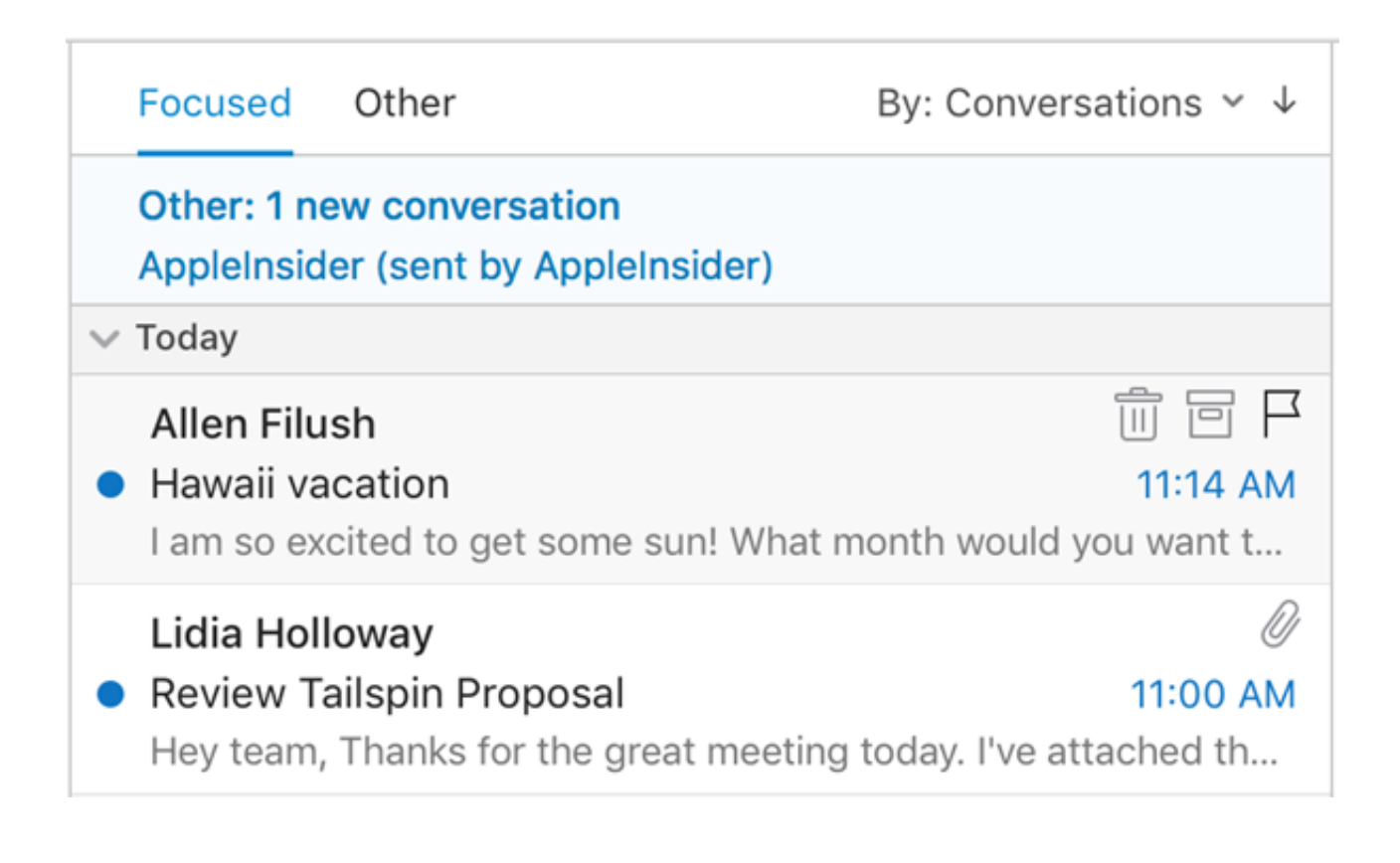

[Add Gmail Calendar Outlook For Mac](https://fancli.com/1h9pwa)

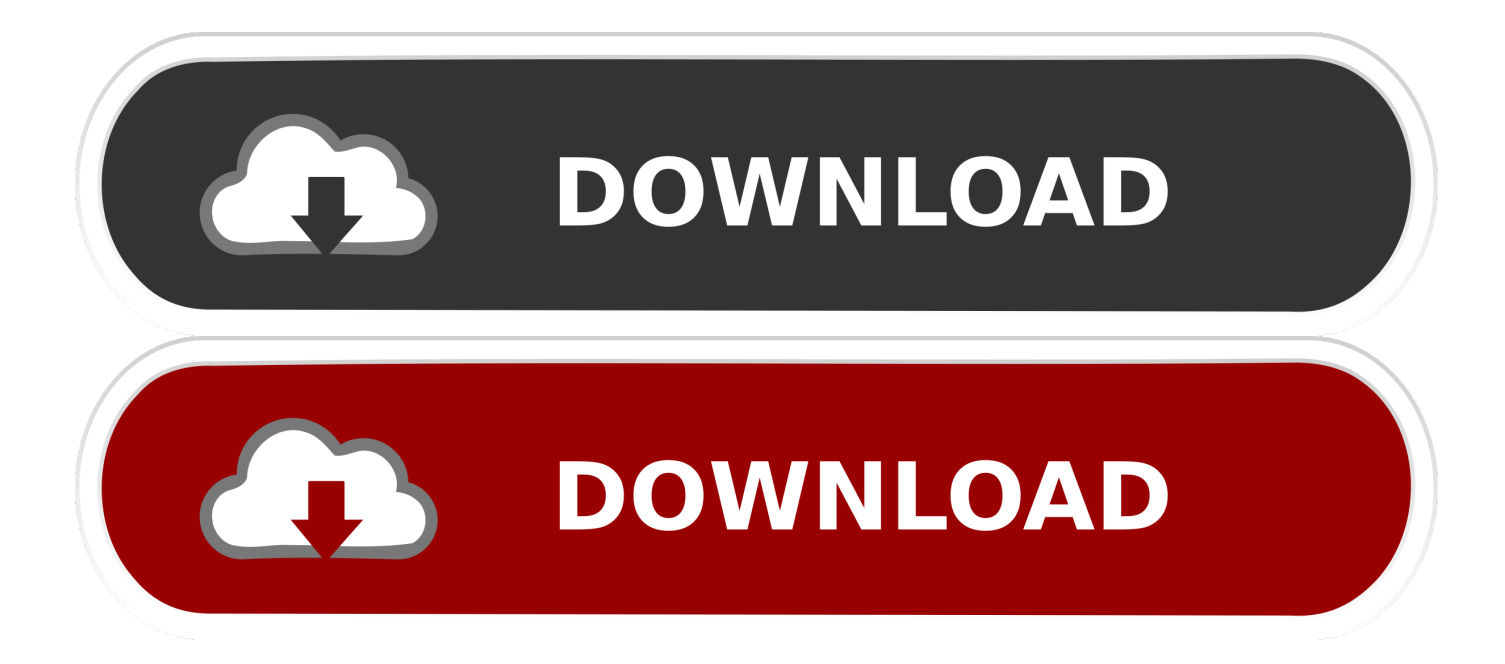

Microsoft killed its Outlook Calendar sync utility years ago, but you ... When adding a new event, you can choose which calendar to add it to. ... To export events from Google Calendar you'll need to use the web version on a PC or Mac. ... tasks automatically across iPhone, Android, Outlook, Gmail and apps.. Outlook for Mac - do not automatically add meetings to calendar. ... Jul 15, 2019 · Gmail Calendar Not Syncing on iPhone: Tips to Fix the Issue Check for the .... Microsoft Outlook for Mac Version 16.16.10 (190512) ... Microsoft and they just gave instructions how to remove and re-add the account, which I .... To export Google Calendar to Outlook, you'll first need to export it ... Choose "Add Account" then select Gmail and push the Calendar switch to "On." ... Tags: Apple, google calendar, Google Calendar hacks, iOS, Mac, Outlook.. Support for Google Calendar and Contact has been available in Insider Fast for ... so I'm a bit stuck as to how to add the gmail calendar urls to my mac outlook.. In the left pane click 'Add New' link. Wizard will assist you, just make sure to click Microsoft Services button to choose Outlook. Note, that sync is .... Add Google Calendar To Outlook Mac 2019. post-thumb ... How to Sync Outlook with Your Personal Gmail or iPhone Calendar · read more. post-thumb .... Learn how you can view, access and sync your Google Calendar into Outlook ... Applicable: Office 2016, 2019, 365; Windows and partly applicable to macOS ... that allows to access but not update the Gmail calendar in Microsoft Outlook.. For Gmail users who are also avid Mac users, the Outlook mail app has ... that it would add Google Calendar and Contacts support to the Mac .... You'll be able to add, delete, and edit events in a Google Calendar through Outlook for Mac. Gmail users will also be able to make use of the ...

By importing a snapshot of your Google calendar into Outlook, you can see it ... over the calendar that you want to add to Outlook as an Internet Calendar Subscription. ... Import contacts to Outlook for Windows: Instructions for importing Gmail .... After adding new events within Outlook, you will need to manually transfer them from the shared calendar to your Google calendar within the Apple Calendar app.. Today, Outlook 2016 for Mac is adding support for Google Calendar ... for Mac has long supported connecting to and managing your Gmail.. Microsoft's latest update to Office 2016 for Mac is adding support for Google ... of their schedules, and will sync Gmail messages and Google Contacts as well. ... How to enable Google Calendar sync in Outlook 2016 for Mac.. To do this, you'll need a Google Calendar and Outlook (which is fairly obvious), but you won't need any plug-ins, add-ins, extensions, or 3rd .... However, you can add shared calendars to Outlook, use iCal addresses to add a Google calendar, and iCloud for Windows can configure .... Now Outlook won't sync any folders, receive or send mail. ... and they synchronized perfectly but I lost the Calendar and Contacts synchronizations. ... I had the same issue, my G Suite & Mac Outlook setup that I've been using .... Now choose the account to sync the window and choose On my Computer / Calendar from Outlook folder to add new items. Finally, close the .... For another, the macOS and mobile versions of Outlook already offer Google ... Sync Google Calendar and Outlook events using Zapier. ... Just add your Google account to Outlook and you'll have two-way ... This tool makes it easy to sync Gmail, Google Contacts, and Google Calendar with Outlook.

Sync my Google email with Outlook 2016 for Mac. ... your Gmail account with Outlook for Mac but you first need to add the account to ... Contacts and Calendars:. 9666960833

[James Cameron Avatar Game Offline Activation Keygen Reloaded Torrents](http://movicoughdacd.over-blog.com/2020/07/James-Cameron-Avatar-Game-Offline-Activation-Keygen-Reloaded-Torrents.html) [CRACK Adobe Acrobat XI Pro 11.0.20 FINAL Crack .TechToolsl](http://liacotnide.mystrikingly.com/blog/crack-adobe-acrobat-xi-pro-11-0-20-final-crack-techtoolsl) [Com Porno Gratuit En Ligne](https://anaconda.org/funccompiabees/com_porno_gratuit_en_ligne/notebook) [Apple Shoot Game Free Downloadl](http://paysamijung.over-blog.com/2020/07/Apple-Shoot-Game-Free-Downloadl.html) [bad boys song download](http://voivekalu.over-blog.com/2020/07/bad-boys-song-download.html) [AutoCAD OEM 2016 \(x64\) ISO Keygen \[SadeemPC\] Download Pc](https://ameblo.jp/paymispetsran/entry-12609558227.html) [Pe Explorer 1.99 R6 Serial Number](https://personalservice-pohlmann.de/sites/default/files/webform/espgerry879.pdf) [82865g graphics controller download 4 free](https://82865g-graphics-controller-download-4-free-91.peatix.com/view) [Ebooks kindle format free download The American](http://maltolesfu.over-blog.com/2020/07/Ebooks-kindle-format-free-download-The-American.html) [Soul Cube Doom 3l](https://dieramcsuno.shopinfo.jp/posts/8734285)